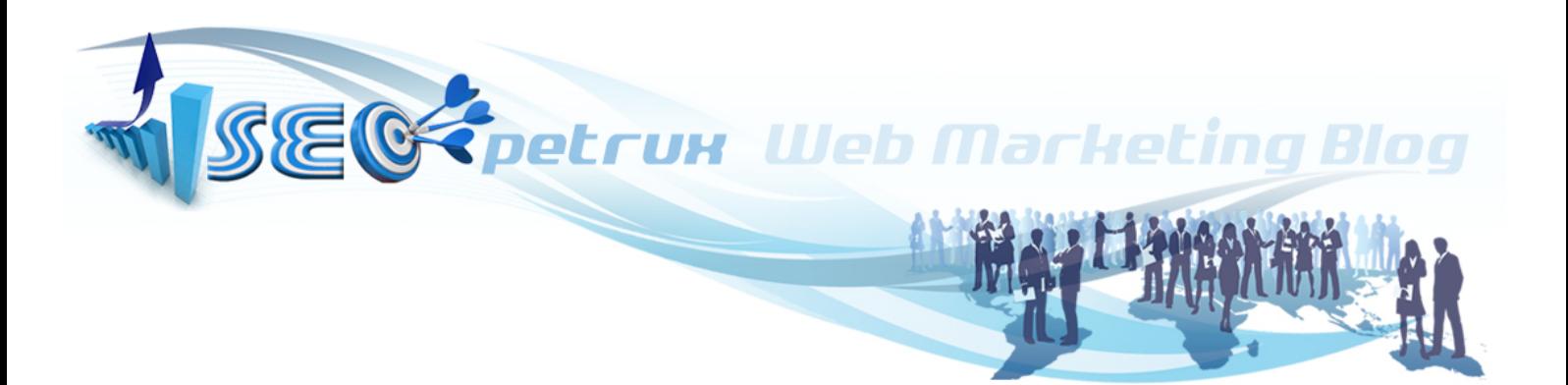

# **GUIDA SEO 2015**

**Tutte le tecniche SEO per essere primi su**

Google

**seopetrux.wordpress.com**

# **Indice degli Argomenti**

Tutte le informazioni disponibili gratuitamente su questa Guida sono reperite in gran parte dalle linee guida di Google© Webmaster Tools e dai vari blog e tutorial presenti in rete sul tema.

#### **1.Motori di ricerca**

- SEO è Inbuound marketing
- Page Rank e Trust Rank

#### **2. Web analytics**

- Analizzare il settore di riferimento
- Scegliere le parole chiave
- Analizzare in assenza di dati pregressi
- Analizzare in presenza di dati pregressi

#### **3.Struttura del sito per il SEO**

- Progettare il sito in funzione del SEO
- Contenuti per il SEO: l'HTML
- Contenuti per il SEO: i testi
- Contenuti per il SEO: le immagini
- Contenuti multimediali per il SEO
- Il peso delle pagine

#### **4. Link esterni (Backlink o link outbound )**

- Ottimizzazione offpage
- Link building
- La struttura di un link
- Link penalizzanti e disavow
- Una campagna naturale di crescita menzioni
- Google Penguin : favorisce l'ottimizzazione offpage
- Google Panda
- Google Hummingbird

#### **5.Tutto il SEO in pillole: le 27 Regole base**

• Riassunto schematico di tutte le tecniche SEO

#### **6. Appendice**

- Glossario: i Termini strani del Seo
- Principali Tool Seo
- 100 utili Tool per il SEO

## **1.Motori di ricerca**

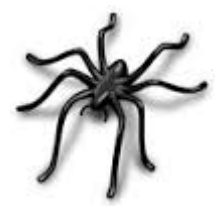

Facendo una ricerca (**query**), il motore di ricerca restituisce le informazioni richieste in pagine chiamate **SERP** (search engine result pages).

Tale operazione viene realizzata da software denominati web crawler o, in gergo, *spider***,** che in maniera automatica seguono i link presenti nelle pagine raggiungendo il maggior numero possibile di siti web.

La SEO serve a ottimizzare i processi che portano i **fattori di ranking** (oltre 200 per Google) a valutare un sito meglio di un altro per determinate parole chiave.

#### **SEO è Inbuound marketing**

Circa l'85% delle persone che navigano in Internet usano i motori di ricerca per ottenere informazioni utili dal Web.

Il canale Search del Marketing è **Inbound**: sono gli utenti a cercare le informazioni di cui hanno bisogno cioè sono nello Stato Mentale ideale per un acquisto perché.. è quello che vogliono!

L'utente utilizza il motore di ricerca per cercare risposte ai propri bisogni, desideri o domande (e cercare pareri) nel momento in cui ricerca è all'apice dell'attenzione (e dell'intenzione di acquisto). Avere un sito primo su Google con pagine non pensate per la conversione è un lavoro fatto a metà !

Google > pagina del sito (bassa percentuale di conversione) Google > landing page (media percentuale di conversione) Google > squeezy page (alta percentuale di conversione)

## **Page Rank e Trust Rank**

Il **Page Rank** è un algoritmo brevettato da Larry **page** di Google. Il PR è soltanto uno degli algoritmi utilizzati da Google per valutare il grado di importanza di una pagina web, ed è per la stessa ragione che avere un Page Rank alto non significa avere la garanzia di essere posizionati meglio di una pagina con un PR più basso.

Ogni pagina web (ogni url) ha il proprio succo (Juice).

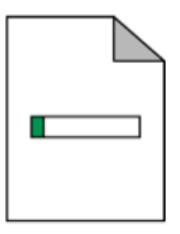

I link trasferiscono parte di questo succo alla risorsa linkata.

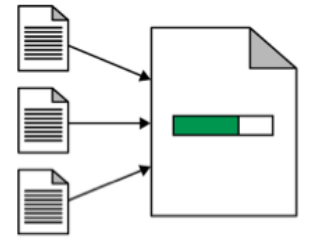

Non tutti i link hanno la stessa autorevolezza e non tutti passano la stessa quantità di juice.

Il **Trust Rank** è un algoritmo (tecnica di analisi) brevettato da Google nel 2005 capace di distinguere le pagine web utili ai fini della navigazione, dallo spam.

# **2. Web analytics**

#### **Analizzare il settore di riferimento**

Definire la nicchia d' appartenenza con un "listening" in 5 punti (esempio per Corsi SEO a Roma)

*1. il leader del settore : a livello nazionale Madri – a livello locale CEFI Punti di forza* ● *1 - esistono dal 1999* ● *2 - hanno tanti tipi di corsi e certificazioni del settore* ● *3 - hanno tanti grandi clienti nazionali Punti di debolezza* ● *1 – costi dei corsi* ● *2 – struttura nazionale poco presente a roma*  ● *3-? Puoi fare di meglio? (punti di forza)* ● *1 – presenza su roma* ● *2 – prezzi* ● *3- ? Perché non possiamo farlo? (punti di debolezza)* ● *1 – reputazione : esistono da tantanto* ● *2 – vasta scelta di corsi* ● *3 – struttura x grandi clienti 2. Bench Marketing - Comparazione dei principali siti a livello locale 2a. CEFI* ● *Plus: programma dettagliato Costo (ne elevato ne economico ) finanziabile Tanti followers su social*  ● *Minus: grafica e layout confusionari 2b. Corsi-web-roma.it* ● *Plus: grafica e layout user friendly Corso anche x neofiti* ● *Minus: prezzo non specificato No programma Troppo basilare : Corso anche x neofiti 2c. Daniele-sorrentino* ● *Plus: prezzo contenuto Layout gradevole Programma dettagliato* ● *Minus: professionalità dubbia (no è attività principale) Solo 12h 3. Ricerca conversazionale - Di cosa si parla sui siti dei competitor:*  ● *Su Siti dei competitor: solo descrizione corsi e poche attività correlate* ● *Su Forum: tecniche, suggerimenti e tutorial* ● *su Social Network (gruppi) :eventi (meeting e corsi), tecniche, suggerimenti e tutorial 4. La definizione di Persona- Chi è l'utente tipo del tuo sito? Modello 1*  ● *Il lettore tipo è uno professionista del settore web e si aggiorna tramite il blog per lavoro.* ● *Rientra nella fascia 25-55, medio alta istruzione.*

● *Le visite arrivano da organico (alta permanenza, media frequenza di rimbalzo) o da community (freq. di rimbalzo bassa)*

#### *Modello 2*

- *Il lettore tipo è un blogger, copywriter o del settore editoria e si aggiorna tramite web, blog e social.*
- *Rientra nella fascia 25-55, medio alta istruzione.*
- *Le sue visite possono arrivare dall'organico (alta permanenza, media percentuale di rimbalzo) o dalle community e social*

#### *Modello 3*

- *Il lettore tipo è neofita o proprietario di un singolo sito che vorrebbe emergere su motori di ricerca .*
- *Rientra nella fascia 18-60, medio alta istruzione.*
- *Le sue visite possono arrivare dall'organico e dai social*

#### *5. Obiettivi - Quali valori sono rilevanti per determinare il successo del tuo sito*

- *Il tempo di permanenza sulla pagina.*
- *Le condivisioni dei contenuti sui social media.*
- *La lead generation.*
- *Le affiliazioni.*
- *Il ritorno economico (iscrizioni)*

#### **Scegliere le parole chiave**

La scelta delle parole su cui puntare è la cosa più importante e verte su 3 aspetti fondamentali:

- 1. Le più coerenti semanticamente.
- 2. Le migliori come traffico e conversione previste.
- 3. Le meno costose in termini di posizionamento.

Per fare questo si possono utilizzare alcuni strumenti come

- 1. **Keywords planner di adwords** [\(https://adwords.google.com/ko/KeywordPlanner/Home](https://adwords.google.com/ko/KeywordPlanner/Home) )
- 2. **SEMRush** (a pagamento).<http://it.semrush.com/>

#### **Analizzare in assenza di dati pregressi**

L'ideale sarebbe avere dei dati pregressi, ma questo non è sempre possibile, specie in caso di nuovi progetti. In quel caso bisogna velocemente investire in adwords x reperire qualche dato ( e ovviamente registrasrsi su webmastertool e analytics).

**Google adwords** è il miglior strumento per analizzare velocemente ( 1 – 2 settimane) le parole chiave con cui gli utenti possono arrivare sul ns sito: adwords suggerisce normalmente le parole chiave più richieste simili a quelle che proponiamo inoltre con la sezione strumenti >planner si possono analizzare meglio alcune parole. Per iniziare a reperir e dati da adwords, stabilire :

- Parole chiavi commerciali (seguire anche quelle suggerite da adwords)
- Tempo limitato (15 gg.)
- Budget limitato (definire)
- Stima su PPC ( quanto gli utenti sono attratti sui click a pagamento )

esempio di campagne adwords:

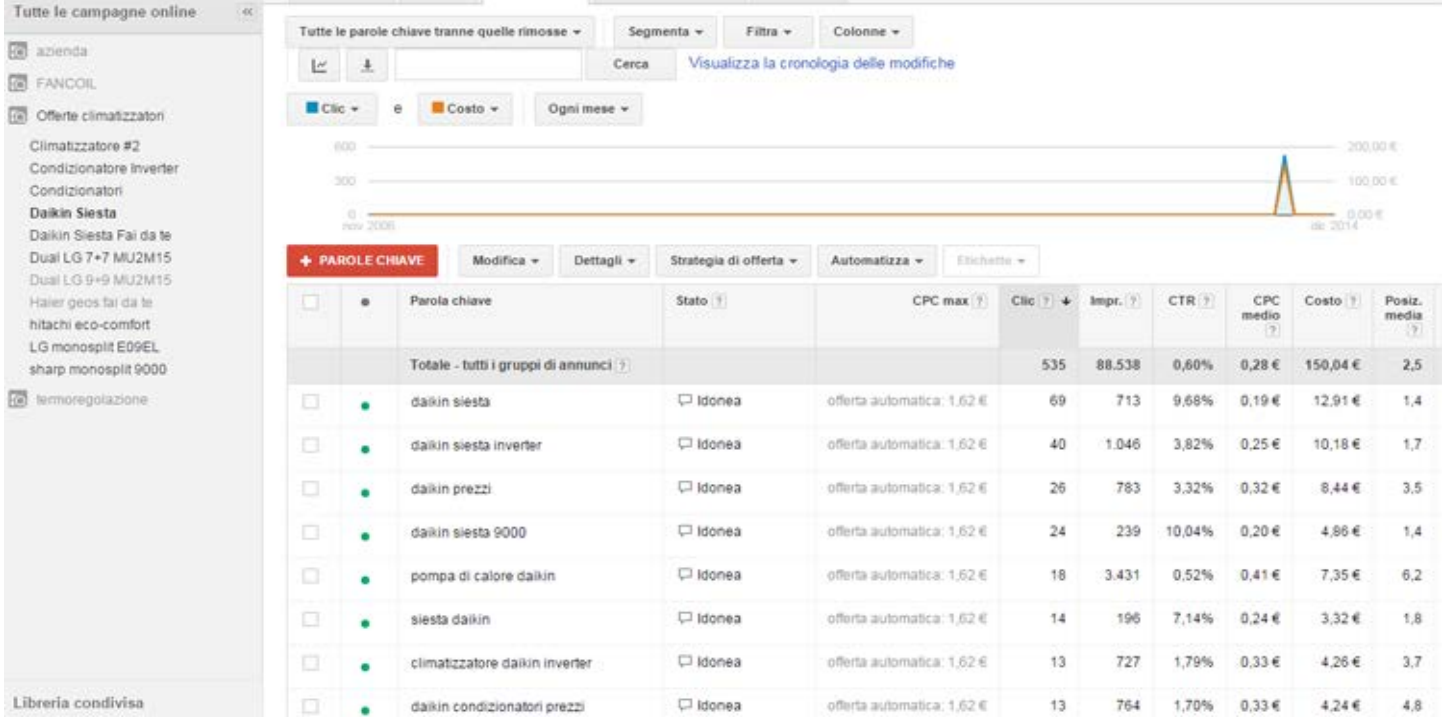

#### **Valutazione del ROI di una keyword**

Il **ROI** è il ritorno di investimento. per valutarlo non è importante quante **impression** porta una parola chiave (Ricerche medie mensili) né è importante la posizione assoluta nella serp. La cosa veramente importante è il **CTR** che si riesce a generare

Esempio di strumento **PLANNER** (pianificazione parole ) di google adwords

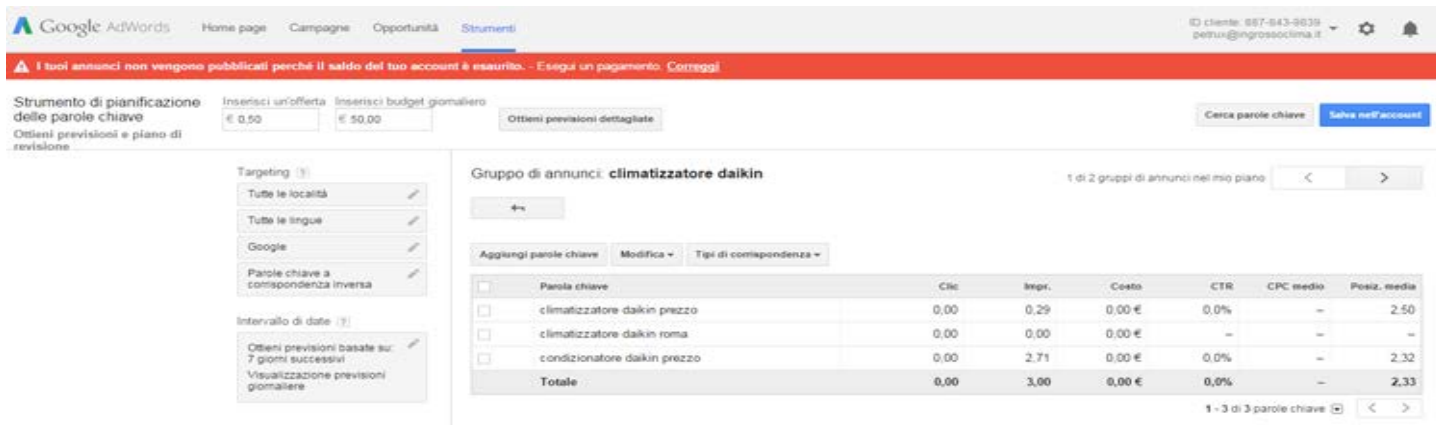

### **Analizzare in presenza di dati pregressi**

**Google analytics** è il miglior strumento per analizzare le parole chiave con cui gli utenti arrivano sul ns sito: andare in Acquisizione > campagne> Parola chiave organici

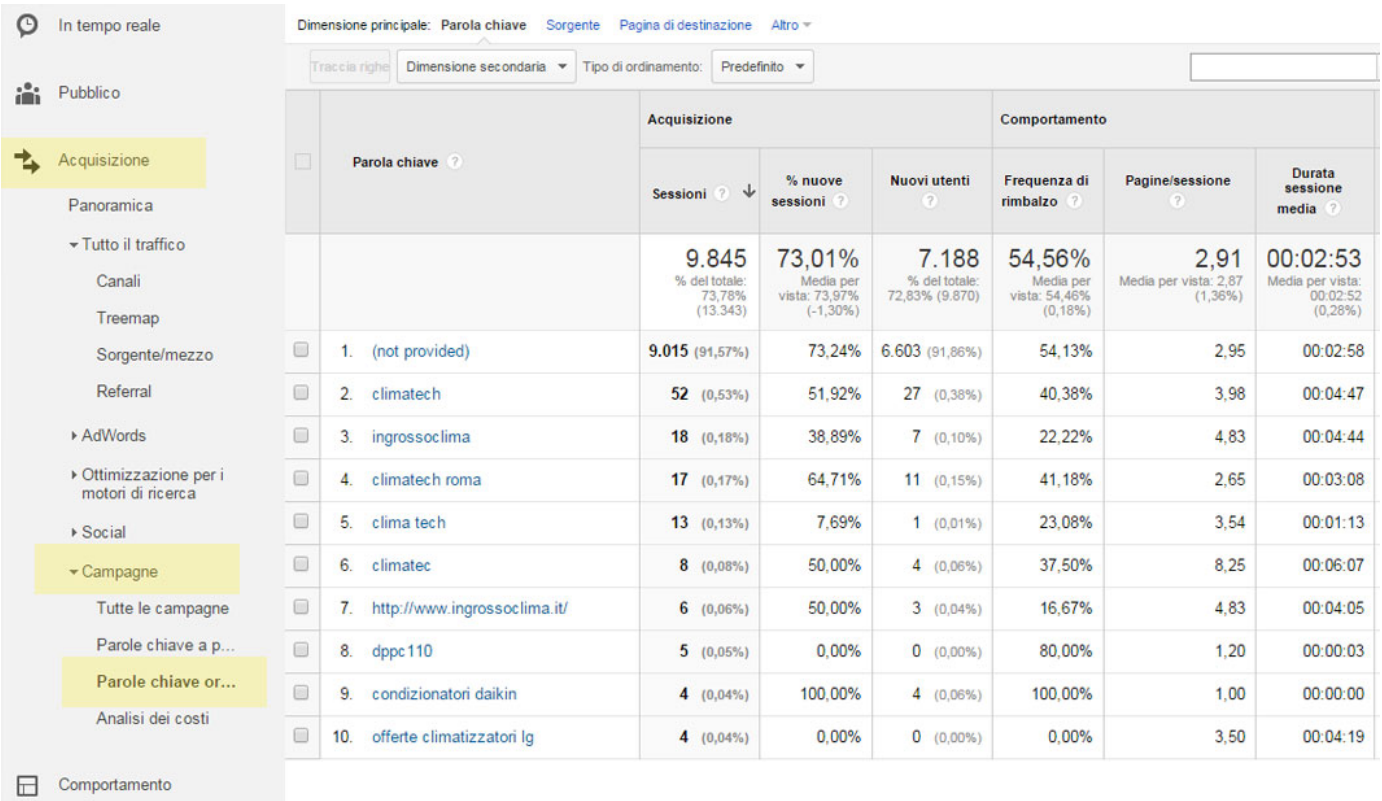

Il primo dato della ricerca (quello con più visite) è sicuramente **not provided** quindi non so quali sono le parole chiave per questo dato, però posso sapere su quale pagina atterrano gli utenti.

Clicco su **not provided** e sulla schermata successiva clicco sul pulsante DIMENSIONE SECONDARIA e scelgo la voce comportamenti nel menu a tendina

#### Nel menu COMPORTAMENTI seleziono la voce PAGINA DI DESTINAZIONE vedi esempio sotto [\(o visualizza on-line\)](https://www.google.com/analytics/web/?hl=it#report/trafficsources-organic/a35217751w62972745p64574047/%3Fexplorer-table.plotKeys%3D%5B%5D%26explorer-table.secSegmentId%3Danalytics.landingPagePath%26_r.drilldown%3Danalytics.keyword%3A(not%20provided)/)

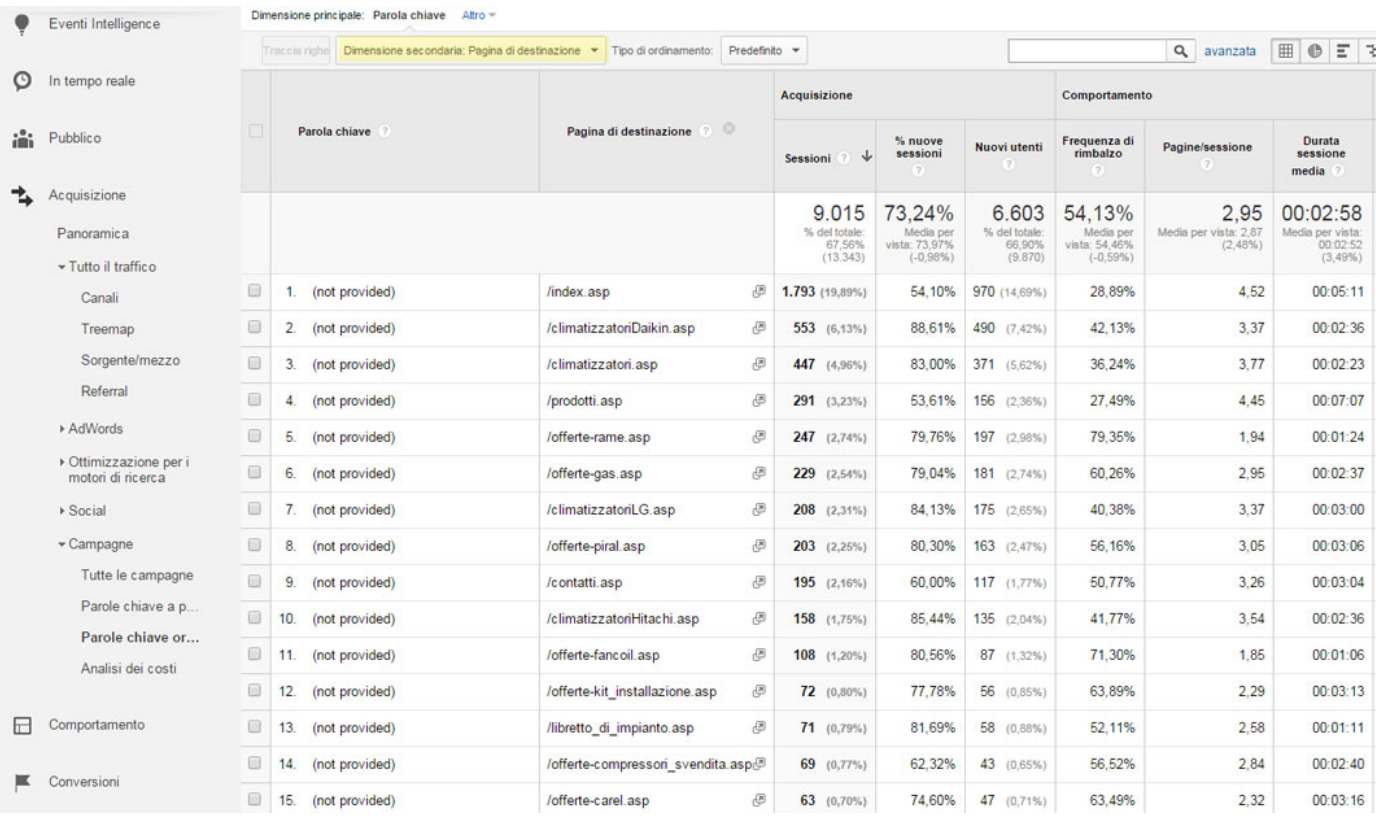

**Google webmaster tool** è l'altro strumento per analizzare i dati pregressi sulle query che digitano gli utenti che sono attrrati sulle ns pagine andare in Traffico di ricerca > Query di ricerca

#### <https://www.google.com/webmasters/tools/top-search-queries?hl=it&siteUrl=http://www.ingrossoclima.it/>

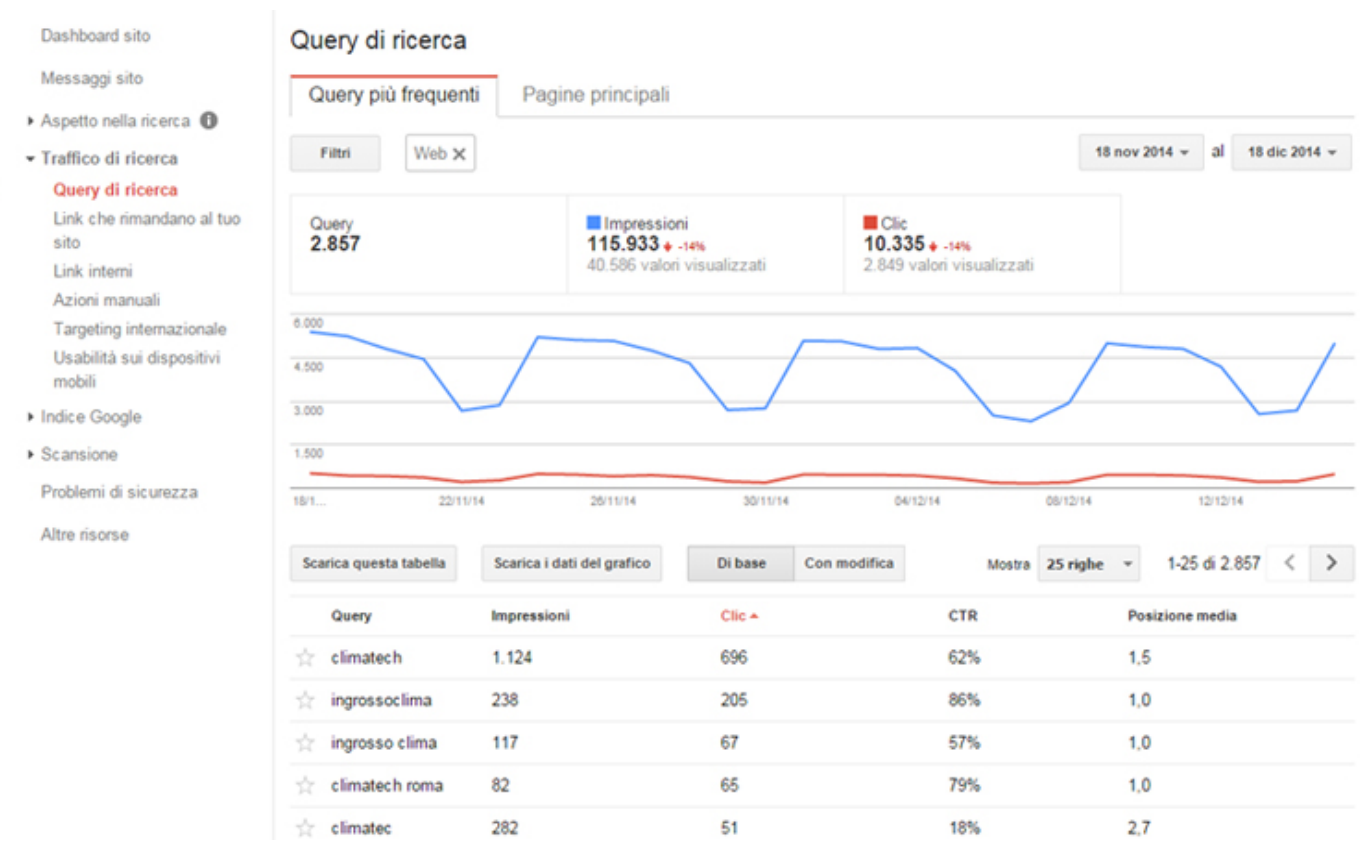

NB: posizione media è la posizione nella serp negli ultimi 3 mesi

T

# **3.Struttura del sito per il SEO**

## **Progettare il sito in funzione del SEO**

Il sito web va pensato subito per il SEO, ricordando sempre che:

- Dedicare il giusto tempo alla progettazione non te ne fa perdere dopo.
- Realizzare una struttura ti permette di lavorare ordinatamente.
- Creare una alberatura rende più facile far crescere il sito.
- Ragionare in termine di cartelle ti impone un metodo di lavoro preciso.

Agli spyder di Google che scansionano il ns sito piace leggere ua struttura del sito ad albero tutto in cartelle e sottocartelle (max 3-4 sottocartelle). Vedi esempio di una struttura semplice:

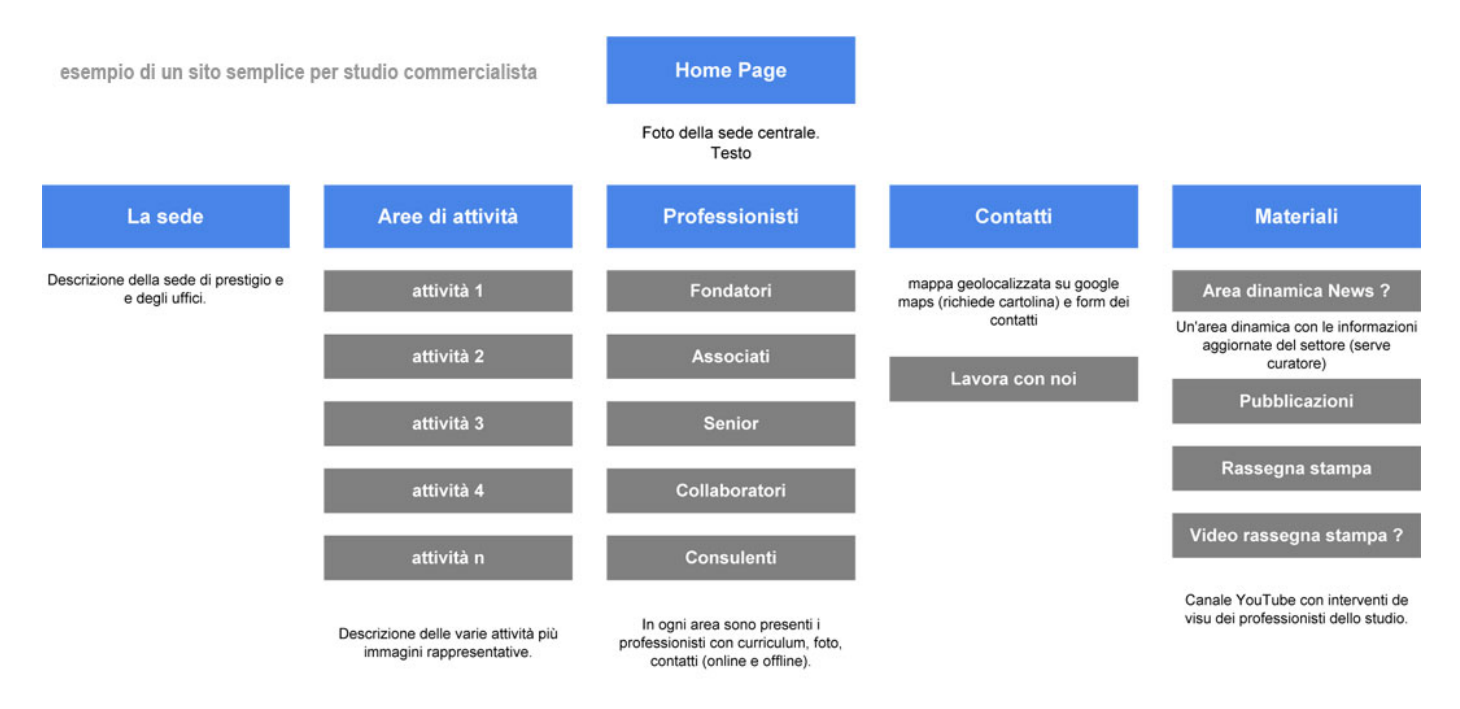

inoltre nel creare un sito bisogna tener presente 3 aspetti:

1 - One key, one page: l'ideale sarebbe avere una pagina specifica per una specifica keyword

- 2 Call-to-action: Ogni pagina deve avere uno scopo i principali sono:
	- Lead generation
	- Vendita
	- Visite
- 3 Analizzare le performance : Utilizzare Google Analytics e le thankyou-page.
	- Correggi.
	- Continua.
	- In ogni caso, stai sempre sul pezzo.

#### **sitemap**

Una volta realizzata la struttura e tutte le pagine va creata una mappa del sito in html (per gl utenti) e una in xml per consentire agli spyder di google di leggere velocemente la struttura del sito. utilizzare un tool gratuito come XENU per realizzare automaticamente il file **sitemap.xml** .

## **Contenuti per il SEO: l'HTML**

**Il Tag Title** è uno dei più importanti fattori per il posizionamento della pagina.

Un buon Title deve:

- essere composto da due/quattro parole e non superare i 60 caratteri (verrebbe tagliato sia dai browser, sia dagli spider);
- contenere la chiave più importante (quella al primo livello della piramide descritta nella sezione precedente);
- non essere esattamente uguale alla chiave;
- essere coerente con la pagina;
- non essere uguale per tutto il sito.

**Il Tag Description**, ha una notevole importanza, anche se non pari a quella del Title.

Una buona Description deve:

- essere composta da una frase di senso compiuto;
- contenere la chiave più importante ed alcune di quelle al secondo livello;
- essere coerente con la pagina;
- non essere uguale per tutto il sito;
- essere attrattiva o informativa.

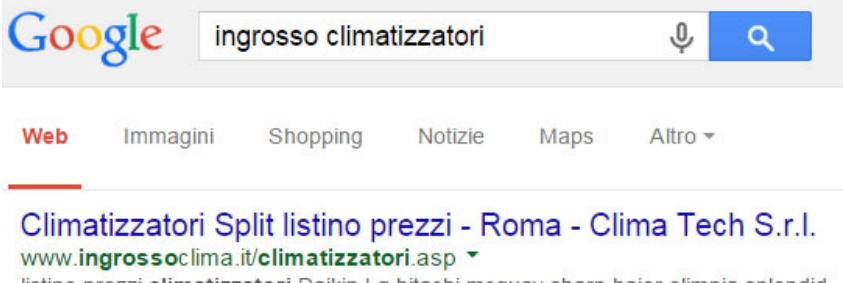

listino prezzi climatizzatori Daikin Lg hitachi mcquay sharp haier olimpia splendid. offerta prezzo ingrosso scontato condizionatori modelli a parete a soffitto ...

La Description, in molte situazioni è usata dai motori di ricerca come frase visualizzata sui risultati, assieme al Title. Se risulta attrattiva, in relazione agli interessi del visitatore che ha cercato la chiave, può attirare il traffico.Le statistiche, infatti, chiariscono che i click sulle prime posizioni sono influenzati dalla descrizione. Non è

raro che un sito in seconda o terza posizione riceva più visite di quello in prima, in virtù di una descrizione più azzeccata. Quindi curare bene le prime 10-15 parole della description quasi come uno slogan.

**Clausola Alt** delle immagini ha un'interessante caratteristica. I motori la considerano a tutti gli effetti parte integrante del testo. Una pagina che ha una serie di Alt, somma i contenuti degli stessi a quelli del testo vero e proprio, aumentando, quindi, la sua visibilità.

Alcune regole:

- deve essere una frase di senso compiuto;
- deve avere lo stesso tema della pagina;
- devono essere tutte diverse;
- se possibile, deve essere attinente all'immagine ed al nome del file dell'immagine;
- almeno una nella pagina, deve contenere la chiave principale;
- buona parte delle chiavi principali dovrebbe trovare posto in un Alt;

**Clausola Title dei link** del Tag Href da non confondere con il Tag Title (che è quello che dà il titolo alla pagina). Non su tutti i motori la clausola Title dei link ha effetto benefico sul posizionamento ed inoltre tale effetto non è costante nel tempo. Sicuramente, comunque, non ha effetti negativi e contribuisce alla tematizzazione della pagina e dei link.

Le regole per un buon Title del link sono quelle già viste per la clausola Alt:

- deve essere una frase di senso compiuto;
- deve essere attinente alla pagina "puntata" dal link;
- deve avere lo stesso tema della pagina, se possibile;
- devono essere tutti diversi;
- almeno uno nella pagina, deve contenere la chiave principale;
- buona parte delle chiavi principali dovrebbe avere una clausola Title che le contenga.

#### esempio clausola Title di un link

- Catologo Residenziale Daikin 2014
- 
- Catologo Residenziale Daikin 2014<br>- Catologo Commertine Daikin 2014<br>- Scheda Tecnica Daikin Catalogo residenziale climatizzatori daikin<br>- Scheda Tecnica Daikin Catalogo residenziale climatizzatori daikin
- Scheda Tecnica Daikin Emura
- Scheda Tecnica Daikin Serie JV

**Il meta tag Keywords**, originariamente importanti, visto l'abuso che se ne è fatto in passato, sono poco considerati dai motori. Per assurdo, gli effetti sono spesso negativi, invece che positivi.Un buon meta tag Keywords deve:

- contenere la chiave principale della pagina;
- contenere solo parole presenti nel testo visibile della pagina o degli Alt delle immagini;
- essere di tre o quattro frasi chiave al massimo, separate da virgola.

**Il meta tag Robots**, comunica al browser se deve o no visualizzare (indicizzare) la pagina. Va impostato sempre con il content = "index, follow".

#### **Contenuti per il SEO: i testi**

In relazione al posizionamento, i testi delle pagine sono il fattore più importante ed ogni minuto impiegato per scrivere qualche riga in più è sempre ben speso.

**key stuffing** è l'eccessiva ripetizione di una chiave in un testo. Va evitata assolutamente!! Si consiglia un numero di ripetizioni di chiavi o key density massima del10% per chiavi di una singola parola, del 15 o 20% per chiavi di due parole.

Il primo aspetto da considerare è l' argomento della pagina, che deve essere unico. Pagine che trattano vari argomenti sono meno attinenti ad ognuno di essi. Se il sito deve affrontare vari argomenti, è opportuno che ognuno di essi sia affrontato su pagine separate, magari raggruppando mediante link incrociati quelle attinenti.

Il testo di ogni pagina deve essere significativo in senso assoluto ed in relazione alla dimensione complessiva della pagina stessa. Almeno 250 parole sono necessarie, meglio 400 o 500. Il testo deve contenere un buon numero di ripetizioni della chiave più importante. Considerando che tante più parole formano la frase chiave, meno devono essere le ripetizioni.

Per un testo tra le 250 parole e le 500:

- per chiavi di 1 parola, una ripetizione ogni paragrafo (5 o 6 righe);
- per chiavi di 2 parole, due o tre ripetizioni al massimo;
- per chiavi di 3 parole, basta una sola ripetizione in tutta la pagina.

Se un articolo trattasse un argomento usando sempre e solo la stessa parola per identificarlo e senza contenere sinonimi, parole collegate, attributi propri e forme verbali connesse, non sembrerebbe strano? Algoritmi sofisticati di verifica dell'attinenza, fanno le stesse considerazioni. Questo è il motivo per cui le pagine devono contenere altre parole legate alla chiave principale,

per dare realismo all'insieme e rendere ben evidente che si sta trattando l'argomento e non la parola in sé.

La chiave più importante dovrebbe essere presente all'inizio della pagina, al centro ed alla fine.

Il testo deve contenere almeno una delle altre chiavi, con un criterio che segua la piramide descritta all'apertura del capitolo sull'ottimizzazione delle pagine.

La chiave più importante deve avere un numero maggiore di pagine dedicate. Le altre, secondo il livello, avranno un numero di pagine inferiori.

**Heading :** All'inizio del testo, una frase contenente la chiave dovrebbe essere nel **tag<h1>**. Il suo apporto benefico non è più basilare come in passato, ma resta sempre utile e può tornare importante. Non è pensabile, invece, che smetta del tutto di essere considerato. Ogni pagina, in fondo, deve avere un titolo.

Anche un uso moderato di effetti quali il "bold" può dare evidenza alla chiave. Ciò non basta certo per andare in prima posizione, ma segue la strategia che è preferibile applicare molte regole, anche se influenti in modo contenuto, che una sola di grande influenza, ma che può cambiare in qualunque momento, rendendo invisibile il sito.

**Paragrafi:** La pagina deve essere suddivisa in paragrafi, ognuno dei quali affronta un sottoargomento del tema principale. Quando possibile, questa suddivisione concentra in punti diversi della pagina gli argomenti, dando rilevanza agli stessi ed alla pagina nel suo insieme. Argomenti mischiati tendono, invece, a diluirsi vicendevolmente, confondendo gli algoritmi di valutazione dell'attinenza.

#### **Contenuti per il SEO: le immagini**

Le immagini presenti nella pagina contribuiscono a definire l'argomento della stessa. Le immagini, inoltre, possono essere loro stesse risultato di una ricerca.

In base alle due precedenti considerazioni, la corretta gestione di foto, icone, grafici e ogni componente jpg o gif, può fornire importanti spunti di visibilità .

Le regole sono le seguenti:

- scegliere un nome che sia attinente all'immagine stessa ed alla pagina;
- se possibile, il nome dovrebbe contenere la chiave principale;
- ogni immagine deve avere un nome diverso e contenere chiavi diverse;
- seguire quanto indicato sopra per la clausola Alt;
- inserire l'immagine in una parte di testo che tratti lo stesso argomento;

#### **Contenuti multimediali per il SEO**

Anche se non sono presenti nella serp organica di google sono comunque rilevanti perché google piazza comunque questi contenuti in alto prima della lista organica (appena sotto le adwords) per determinate query dove il valore semantico può essere riconducibile a un video o a un pdf o infografica : se cerco "come installare climatizzatore", google mi darà per primo risultato un video tutorial per montare uno split. I principali contenuti extra o multimediali sono:

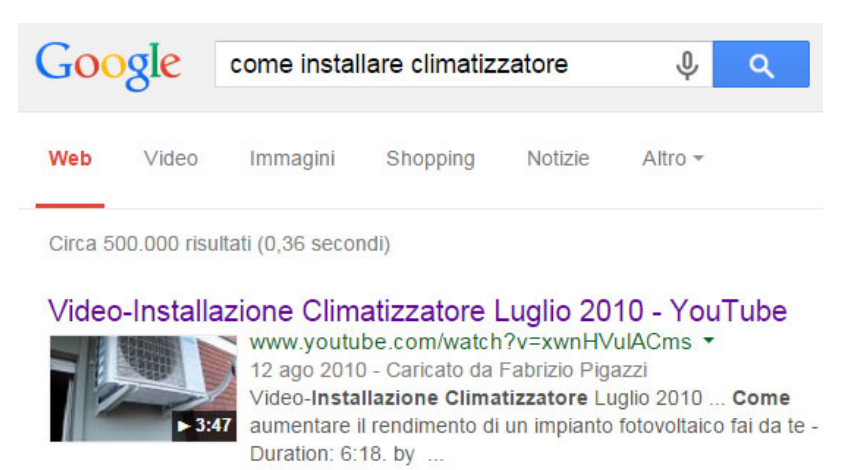

- YouTube *Vendi climatizzatori a parete? Pubblica un Tutorial su come installare un climatizzatore YouTube!*
- Infografica *Vuoi mostrare le caratteristiche di deumidificatore? Crea un'infografica ad hoc!*
- PDF *- Hai scritto un manuale sul condizionamento? Condividi un pdf con l'estratto delle sezioni principali!*
- Google maps *- Inserisci il tuo negozio su google local e Plus con più dettagli precisi immagini e video .*

Ovviamente i prodotti multimediali devono essere fatti bene e quindi hanno un costo aggiuntivo sia come costi che come tempo. I contenuti Multi Mediali devo rispettare i criteri:

- 1. EMBEDED: Il contenuto dev'essere incluso/embeddato all'interno del sito per creare un circolo virtuoso. Quindi sia su YouTube sociale che all'interno della pagina del sito da spingere per quella parola chiave
- 2. HEADING: L'ideale sarebbe aggiungere il contenuto multimediale ottimizzato appena sotto gli heading tag o al ridosso di due blocchi di testo «pesanti».
- 3. SOCIAL: oltre ai video ottimi per la condivisione sui social network .. creare un profilo sul social di Google (google +1) aiuta ad essere nella serp di chi è loggato su **Google plus**

#### **Il peso delle pagine**

Il peso delle pagine è uno dei parametri che **influisce sul posizionamento**, non tanto per gli aspetti di indicizzazione, quanto per quelli di lettura da parte degli spider, che ovviamente devono scaricare.

Quale sia il valore più corretto non è possibile stabilirlo, anche per la difficoltà di una simile prova. Tutte le correnti concordano, comunque, che una pagina ottimizzata non dovrebbe mai superare 50 mila byte.

Importante è che tali byte non devono essere di immagini, ma di testo, almeno per buona parte. Una pagina di 3 righe di testo e 50 mila byte non può considerarsi ottimizzata.

\_\_\_\_\_\_\_\_\_\_\_\_\_\_\_\_\_\_\_\_\_\_\_\_\_\_\_\_\_\_\_\_\_\_\_\_\_\_\_\_\_\_\_\_\_\_\_\_\_\_\_\_\_\_\_\_\_\_\_\_\_\_\_\_\_\_\_\_\_\_\_\_\_\_\_\_\_\_\_\_\_\_\_\_\_\_\_\_\_\_\_\_\_\_\_\_\_\_\_\_\_\_\_\_\_\_\_\_\_\_\_\_\_

#### **10 comandamenti per scrivere buoni contenuti per il SEO**

- 1. Un contenuto ottimizzato dovrebbe essere di 250 min. 500 parole max.
- 2. Deve essere diviso in paragrafi da 4-5 righe
- 3. Ognuno con il suo heading tag <H1> <H2> <H3> <H4> ecc..
- 4. Il title e i già citati heading tag dovrebbero contenere organicamente le keywords.
- 5. Il title dovrebbe avere lo schema "Keyword 1 | Brand".
- 6. meta description: fare le prime due righe accattivanti x attrarre il clic dell'utente
- 7. Le stesse keywords non devono sembrare meccaniche ma in maniera naturale.
- 8. Ottima norma inserire un link a una risorsa interna dello stesso sito.
- 9. Non eccedere mai con le keywords.
- 10. Inserire un'immagine di apertura (e altri contenuti multimediali) è consigliato.

# **4. Link esterni (Backlink o link outbound )**

#### **Ottimizzazione offpage**

Avere tanti link significa diventare autorevoli. Un sito autorevole si posiziona meglio.

Non tutti i link sono uguali, ci sono link più forti, altri meno.

Google ha stabilito che ci sono siti più autrorevoli ( grandi aziende, forum blog e portali di riferimento del settore, testate giornalistiche, siti governativi, siti molto attivi da lungo tempo, ecc…, ) se i link vengono da

un sito autorevole valgono molto , ma molto di più se vengono da un sito sconosciuto o peggio ancora se vengono da siti con pessima reputazione si può essere addirittura "bannati" da google.Si può ricevere questi link naturalmente (link earning) e «costruirli» (link building)

#### **Link building**

- Il sito dove inserire i link deve avere contenuti originali;
- La pagina dove inserire il link non deve contenerne troppi;
- Il sito deve essere della stessa lingua;
- Il sito deve essere utile agli utenti, questo porterà anche traffico naturale.
- Evitare di acquistare link building si rischia di essere bannati da google

#### **La struttura di un link**

Come già detto in "Clausola Title dei link" nel capitolo 3, Va curato l'attributo **Title** che descrive il contenuto del link cioè bisogna spendere qualche parola ed l'essere esaustivi e non limitarsi a inserire la keyword secca. Mentre l' **Anchor Text** cioè il testo linkato (quello che normalmente si visualizza in blu sottolineato) dovrebbe contenere la keyword per ancorare, appunto, la tematica del link.

#### Esempio : guida gratis sul condizionamento

*<a href=" http://www.climacommerce.it/pdf/manuale\_condizionamento.pdf" title="Scarica gratis una guida completa del condizionamento"> [guida gratis sul condizionamento<](http://www.climacommerce.it/pdf/manuale_condizionamento.pdf)/a>* 

In questo esempio il collegamento verso il sito climacommerce.it ha l'intento di ottimizzare la keyword "guida condizionamneto gratis". Le parole contenute in un link testuale contribuiscono a tematizzare semanticamente la pagina verso cui punta il collegamento. Inoltre Google tende a considerare l'Anchor Text come la parola chiave su cui si vuole posizionare la pagina di atterraggio in questione e il Tag Title del link contribuisce a rafforzare la chiave.

NB: ai link esterni è possibile aggiungere l'attributo **rel=nofollow** per non passare valore.

Majestic SEO è n ottimo strumento per verificare i link che puntano al sito : <https://it.majestic.com/>

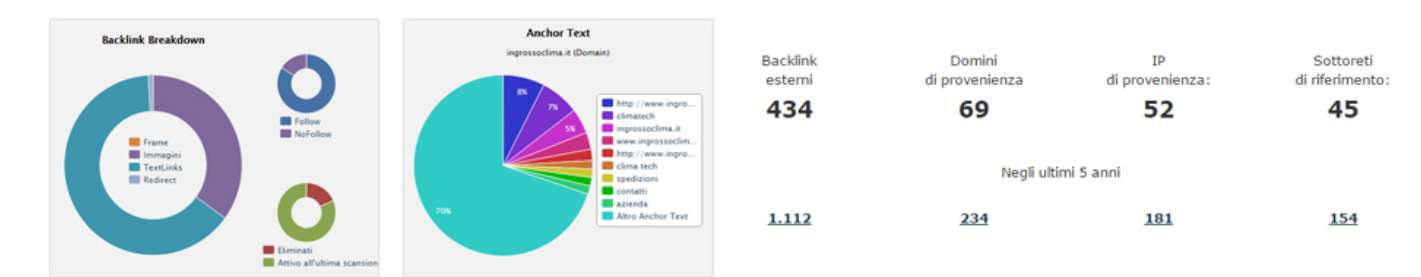

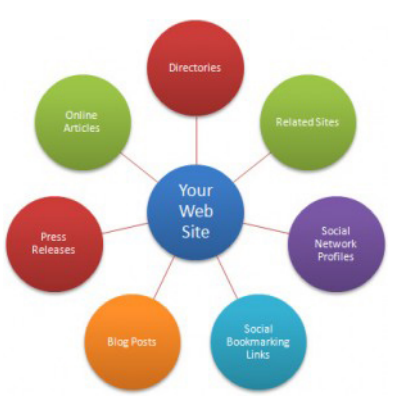

## **Link penalizzanti e disavow**

Alcuni link provenienti da siti di pessima reputazione (x esempio chi vende link) possono penalizzarci : addirittura qualcuno li usa come strategia per penalizzare i concorrenti. Fortunatamente google mette a disposizione lo strumento disavow di **google webmaster tool** per eliminarle i link negativi ( ma è a discrezione di google). Dettagli su<https://support.google.com/webmasters/answer/2648487?hl=it>

#### **Una campagna naturale di crescita menzioni**

Scrivere dei **guest post** sui siti autorevoli del settore è un'ottima operazione di copywriting SEO sia per coprire le keywords commerciali di interesse sia per fare circolare il proprio brand.

Devi promuovere un progetto che fa del visivo la sua forza? Realizza o fai realizzare un'i**nfografica**. Si tratta di uno strumento di Content Marketing che – se ben usato – ha una viralità intrinseca che fa circolare il tuo brand.

Organizzare un **webinar**– gratuito o a pagamento – di formazione, di presentazione di un prodotto, è una minicampagna a sé che da lustro e sensazione di movimento e interazione al tuo brand.

#### **Google Penguin : favorisce l'ottimizzazione offpage**

**Google Penguin** è l'ultimo filtro lanciato da google che spinge più che mai in direzione della costruzione del Brand più che guardare solo ad anchor text e title e penguin guarda l'insieme del succo delle pagine e del sito. Perquesto bisogna differenziare il proprio link juice facendo un'altra operazione utile per il proprio sito.

Lo scopo di Penguin è di pulire le SERP dai risultati di scarsa qualità percui tende a penalizzare:

#### **onpage**

•keyword stuffing (troppe parole chiave) •Sovra-ottimizzazione.

#### **offpage**

•Uso eccessivo di anchor text «troppo SEO» •link provenienti da siti di bassa qualità.

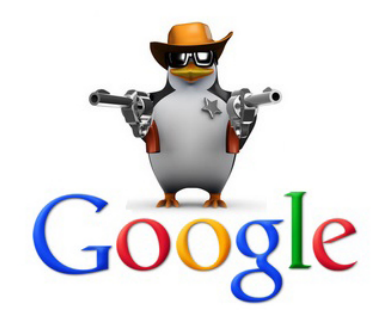

Quindi è consigliato migliorare il proprio brand con l'ottimizzazione offpage per esempio con:

I **comunicati stampa**, diffusi tramite una classica operazione di Article Marketing, possono essere utilizzati per diffondere il brand oltre le parole chiavi commerciali, riprendendo l'antico ruolo che avevano prima della spremitura per il proprio link juice.

Il **predominio** delle aree di community (commenti, forum, canali sociali) della nicchia. Hai presente le «religion war» del settore hi-tech e quello videoludico? Fanboy, mac-user, nintendari, boxari, sonari sono dei link builder inconsci fantastici per le rispettive fazioni. Perché fanno la vendemmia dei link al posto tuo.

#### **Cosa fare per evitare di essere penalizzati da Penguin?**

•Evitare scambio di link con siti non autorevoli e scambi link to link; •Evitare di ingannare Google con Network di siti web; •Evitare di utilizzare servizi di article marketing massivi; •Spalmare nel tempo le azioni di link building, utilizzare prevalentemente il brand e variare le anchor text con keyword specifiche.

Google non vuole che tu faccia Link Building. Vuole che tu, quei link, te li guadagni. Per cuicerca di fare Link Building il più naturale possibile.

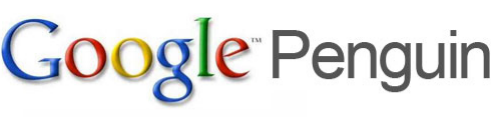

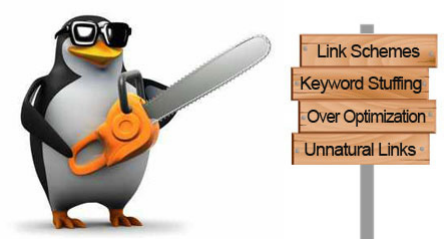

- 1. Log-in with your Google Account
- 2. Select any of your Analytics profiles
- 3. See in one view organic traffic & algo updates
- 4. Dig in to your data at a landing page and keyword level

We never see or save any of your data. We are using the standard OAuth 2.0 to handle your authentication safely.

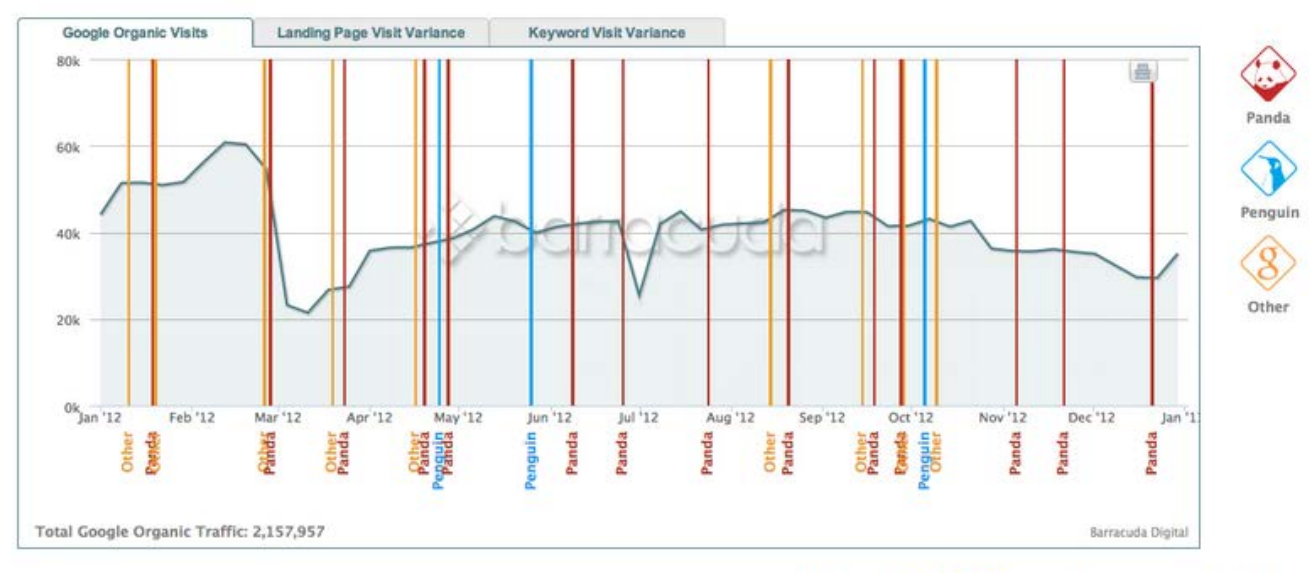

With thanks to **SEOmoz** for their Google time-line data

## **Google Panda**

Google Panda colpisce i siti che presentano contenuti di duplicati o sovraottimizzati o di scarsa qualità.

#### Duplicati:

• con google Report Scraper si individuano i "copia e incolla".

#### Sovraottimizzati:

• Contenuti troppo orientati alla SEO;

#### Scarsa qualità:

- Il tempo di permanenza su di un sito;
- la navigazione sul sito e su quali pagine;
- la soddisfazione (se la ricerca viene rifatta o meno).

#### **Google Hummingbird**

Google Hummingbird (colibrì ) è nato nel 2003 come filtro semantico dei contenuti ha iniziato a essere importante per la SEO dal 2010. Con l'introduzione recente di Hummingbird, Google sta dando molta importanza a contenuti ricchi, lunghi a prescindere dalla reale qualità del testo. Una pagina ricca con molti punti (topic di approfondimento) stile

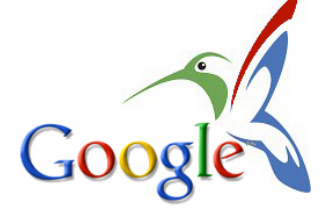

Wikipedia è nettamente avvantaggiata rispetto a contenuti, magari più specifici e di qualità ma più concisi.

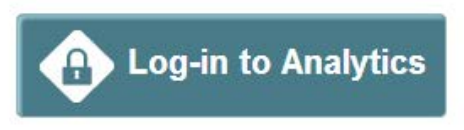

#### **5.Tutto il SEO in pillole: le 27 Regole base.**

- 1. La keyword principale nel nome del **dominio**. Hosting su server veloci
- 2. Sito in **Html5** e CSS3 con pagine molto leggere
- 3. **Testo** min 250 max 500 parole , diviso in paragrafi. Ogni **paragrafo** con <H1> <H2> ecc..
- 4. **Contenuti** pertinenti alle keywords . Aggiornare spesso il contenuto dei testi
- 5. Il **title** tag e i **heading** tag (H1) devono contenere le keywords.
- 6. Il title tag segue lo schema "Keyword 1 | **Brand**".
- 7. tag **description**: fare le prime due righe accattivanti x attrarre il clic dell'utente
- 8. tag **keywords** non troppo meccaniche ma in maniera naturale.
- 9. Tag **robots**: follow e index
- 10. **Densità** keywords nel testo max 10% oppure 1°2 a paragrafo
- 11. **Link esterni** con keyword nell' **anchor text e title**
- 12. **Link interni**: Inserire almeno un link a una risorsa interna dello stesso sito.
- 13. Inserire un'**immagine** di apertura (e altri contenuti multimediali) dopo il titolo H1.
- 14. tutte le immagini devono avere **nome del file**, **alt, title e description** "semantici"
- 15. **Codice 301** per pagine sostituite: il Redirect 301 sostituisce le pagine estinte
- 16. Creare un file **sitemap.xml** ed eventualmente un file robot.txt (non indispensabile)
- 17. Struttura del sito ad **albero**: tutto in cartelle e sottocartelle a tema (max 3 livelli)
- 18. Condividere files (pdf, testi e video) con **lead generation**
- 19. Inserire **tankyou-page** dopo le **call-to-action** (per esempio dopo il download)
- 20. Fare **link building** ma senza esagerare su blog, forum e social
- 21. Creare **siti** , **blog** e **forum** ad hoc. Creare **gruppi** sui social sul tema del sito.
- 22. Creare un canale **youtube**
- 23. Presenza sui **social** soprattutto G+ e FB con tante immagini e video.
- 24. Presenza su **google maps** (local) con descrizioni, immagini, video e quat'altro
- 25. Presenza su **google adwords**: per scoprire le migliori keyword.
- 26. Presenza su **google analytics**: per analiizzare tutto il SEO.
- 27. Presenza su **google webmaster tool**: per correggere errori.

# **6. Appendice**

#### **Glossario: i Termini strani del Seo**

- **QUERY** = testo ricercato su google
- **SERP**= pagina di risultato di google per una determinata query
- **ROI** = ritorno di investimento ( utile/investimento)
- **PCC**= pay per Click
- **CALL TO ACTION** (CTA) = invito a completare un azione : un acquisto, un inserimento dati, un download, un'iscrizione a mailing list
- **LEAD GENERATION** = Acquisizione di liste di potenziali clienti attraverso le CTA
- **LANDING PAGE** = pagina di destinazione di un link. Solitamente contiene una CTA
- **SQUEEZE PAGE** = pagina di destinazione molto scarna che contiene un iscrizione a newsletter
- **BACK LINK** (BL) o **OUTBOUND LINK** = è un link esterno verso la ns pagina
- **FREQUENZA DI RIMBALZO** (BR bounce rate): percentuale dei visitatori che abbandonano il sito su quella pagina. Il dato deve quindi essere basso . un BR alto vuol dire che qualcosa non funziona : va rivista la pagina.

#### **Principali Tool Seo:**

- <http://www.google.it/intl/it/analytics/> analisi completa del sito
- <https://www.google.com/webmasters/tools/home?hl=it> analisi generale
- <http://www.seozoom.it/> per analisi del sito
- <http://it.semrush.com/> per analisi query
- <http://www.expireddomains.net/> domini in scadenza
- <https://nidoma.com/it> domini in scadenza
- <https://sedo.com/it/about-us/pagina-italiana-di-sedo/> domini in scadenza
- <http://www.google.it/trends/?hl=it> analisi tendenze x editoria
- [http://panguintool.barracuda-digital.co.uk](http://panguintool.barracuda-digital.co.uk/) analisi filtri google su landing page e keyword
- [https://it.majestic.com](https://it.majestic.com/) analisi link su landing page
- <http://whois.domaintools.com/> info su domini : di chiè, da quanto esiste, quante pagine, ecc..
- <https://ixquick.com/> motore di ricerca completamente anonimo
- Google disavow<https://support.google.com/webmasters/answer/2648487?hl=it> x rifiutare link esterni
- Google scraper report per comunicare a google che ci hanno copiato contenuti e siamo i veri autori [https://docs.google.com/forms/d/1Pw1KVOVRyr4a7ezj\\_6SHghnX1Y6bp1SOVmy60QjkF0Y/viewform](https://docs.google.com/forms/d/1Pw1KVOVRyr4a7ezj_6SHghnX1Y6bp1SOVmy60QjkF0Y/viewform)
- <http://www.link-assistant.com/rank-tracker/> (pagamento) x vedere la posizione x ogni keyword
- <http://www.seopanel.in/> (free) per ricerche sui link e seo in generale
- [Ricerca avanzata Google](https://www.google.it/search?hl=it&as_q=&as_epq=&as_oq=&as_eq=&as_nlo=&as_nhi=&lr=&cr=&as_qdr=all&as_sitesearch=www.ingrossoclima.it&as_occt=any&safe=images&as_filetype=&as_rights=) **site:www.sito.it** ti dice tutte le pagine indicizzate da google
- [Ricerca avanzata Google](https://www.google.it/search?hl=it&as_q=&as_epq=&as_oq=&as_eq=&as_nlo=&as_nhi=&lr=&cr=&as_qdr=all&as_sitesearch=www.ingrossoclima.it&as_occt=any&safe=images&as_filetype=&as_rights=) ti dice keyword, link ecc per determinate parole o siti

## **100 utili Tool Seo:**

Quelli sopraelencati sono i principali (indispensabili) strumenti per il SEO. Ci sono però tantissimi altri Tools molto utili per il web marketing. Trovi la lista completa di 100 strumenti utili su<https://seopetrux.wordpress.com/174-2/>